Kuang-Hua Chang, Ph.D.

## SOLIDWORKS CAM 2020 MACHINING SIMULATION USING

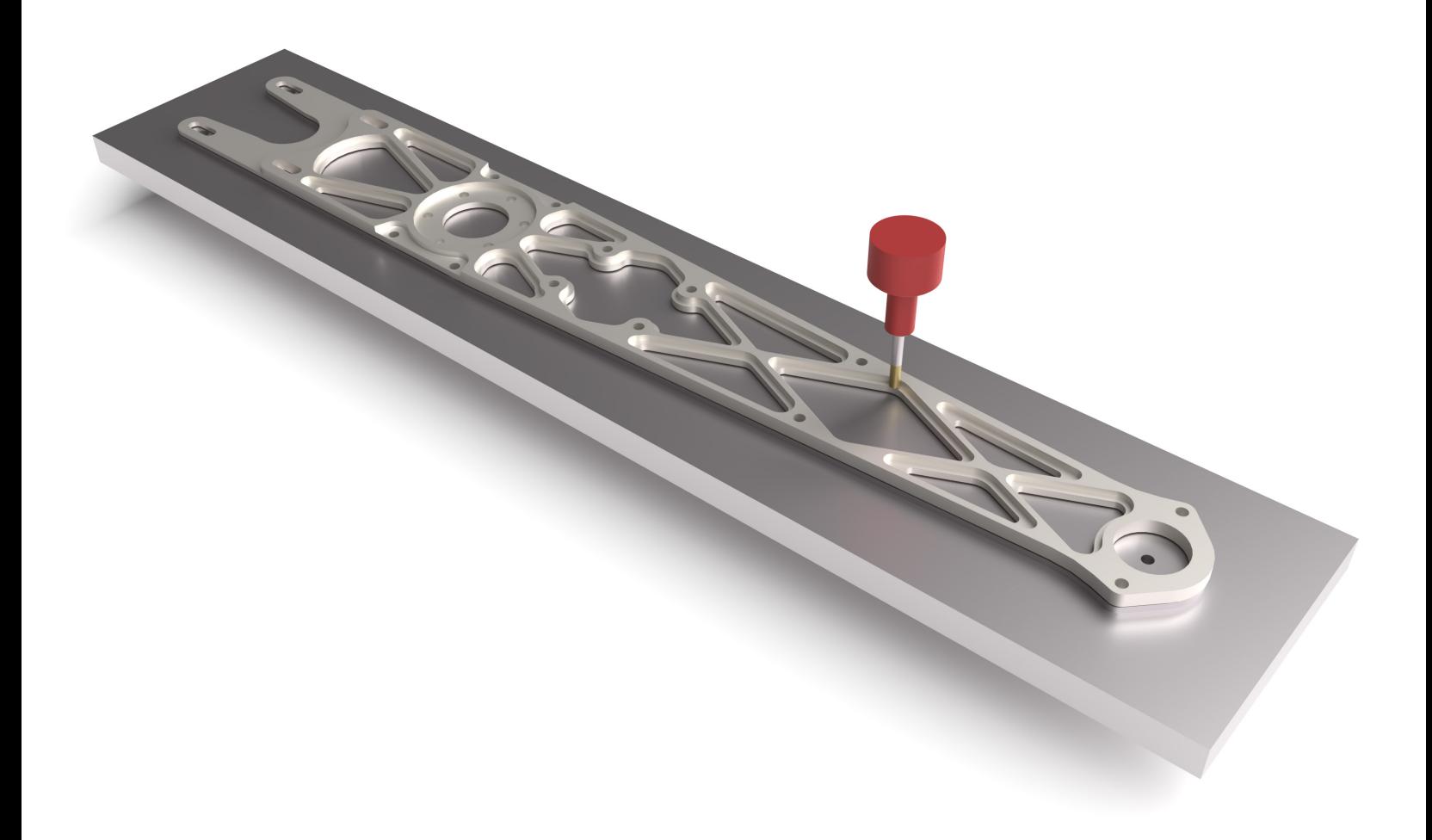

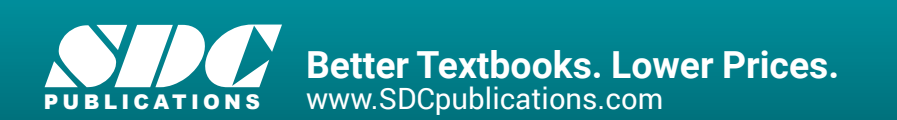

## Visit the following websites to learn more about this book:

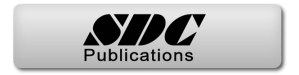

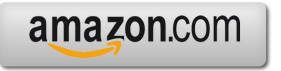

Google books

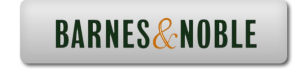

Table of Contents

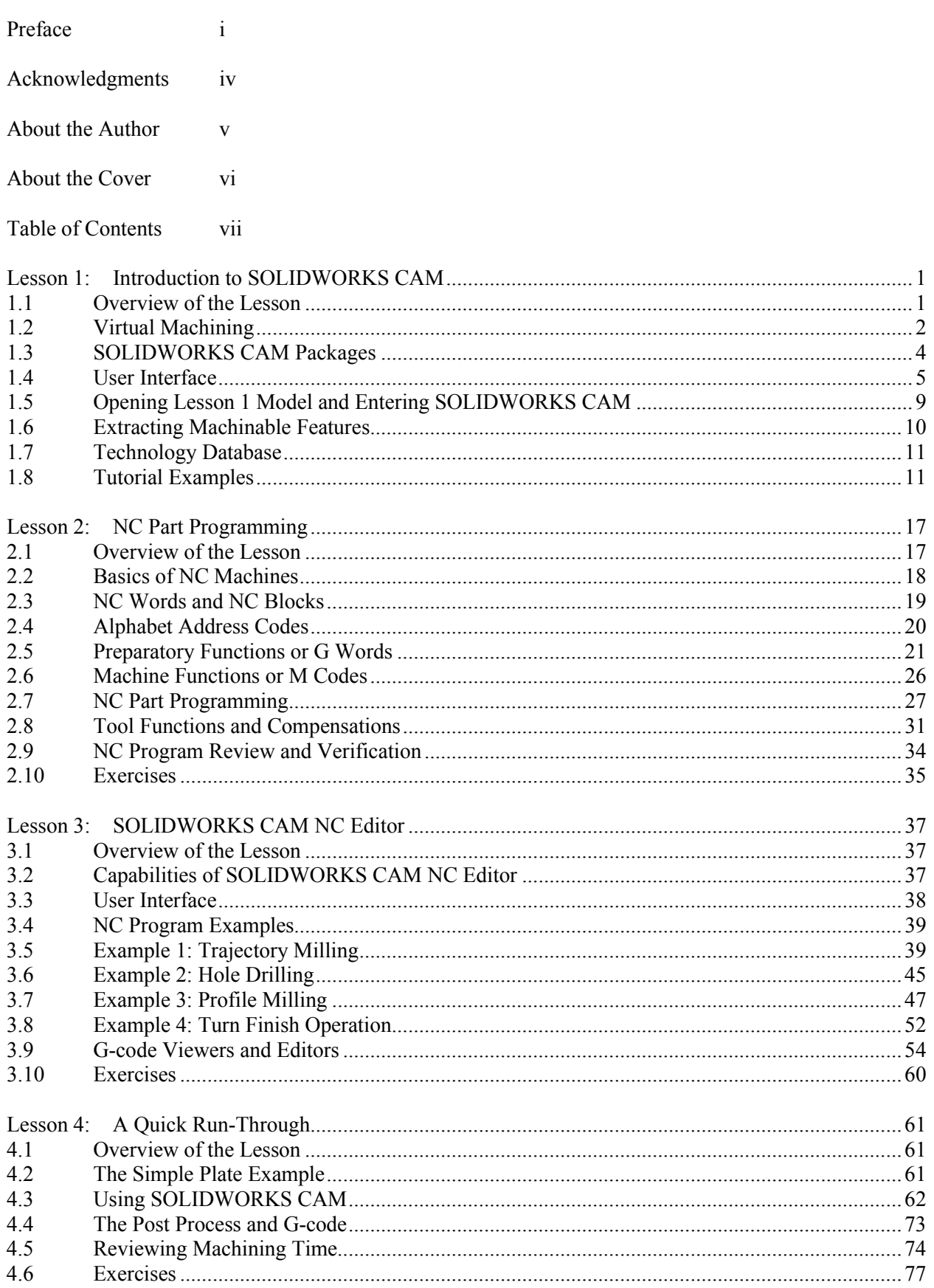

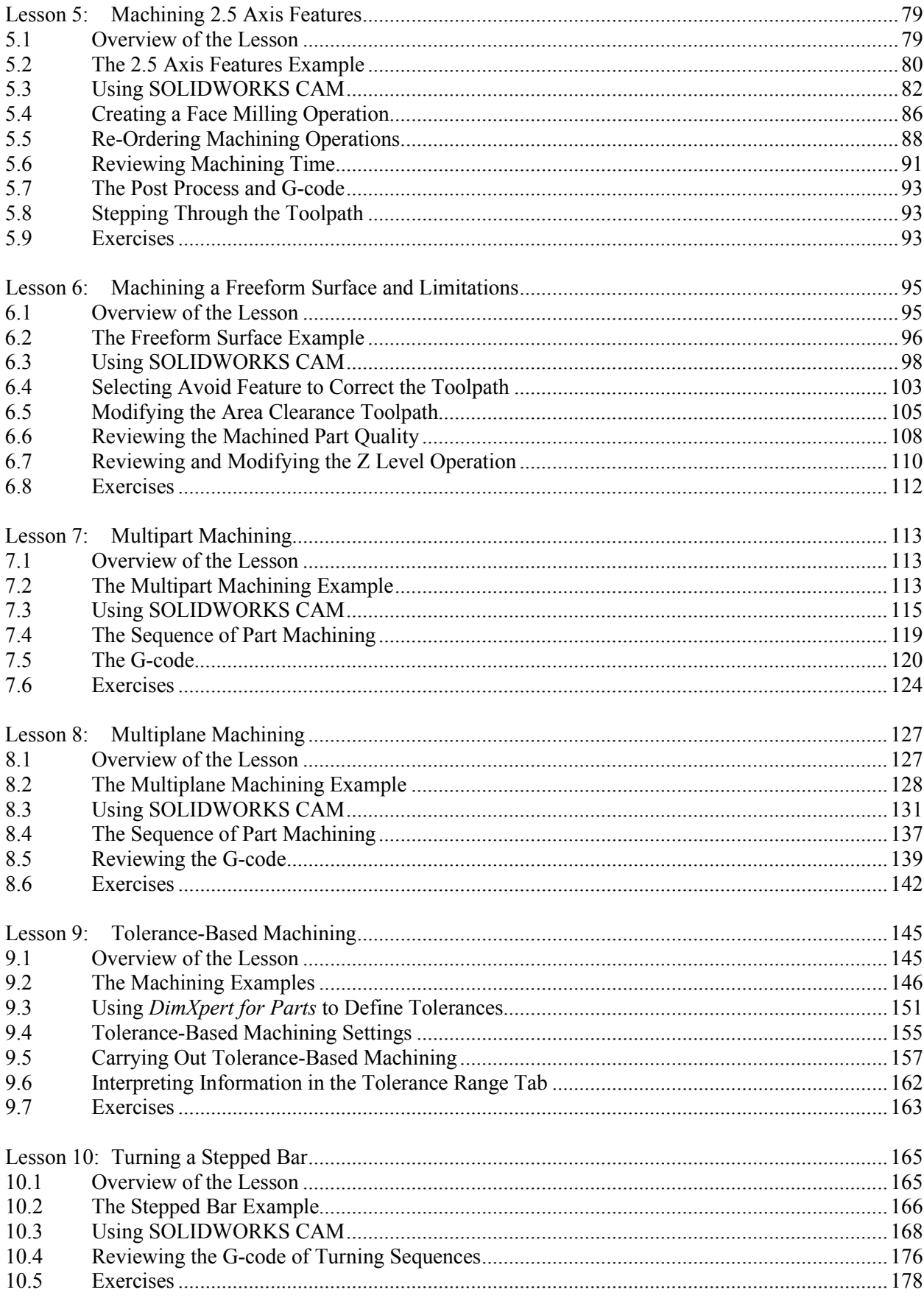

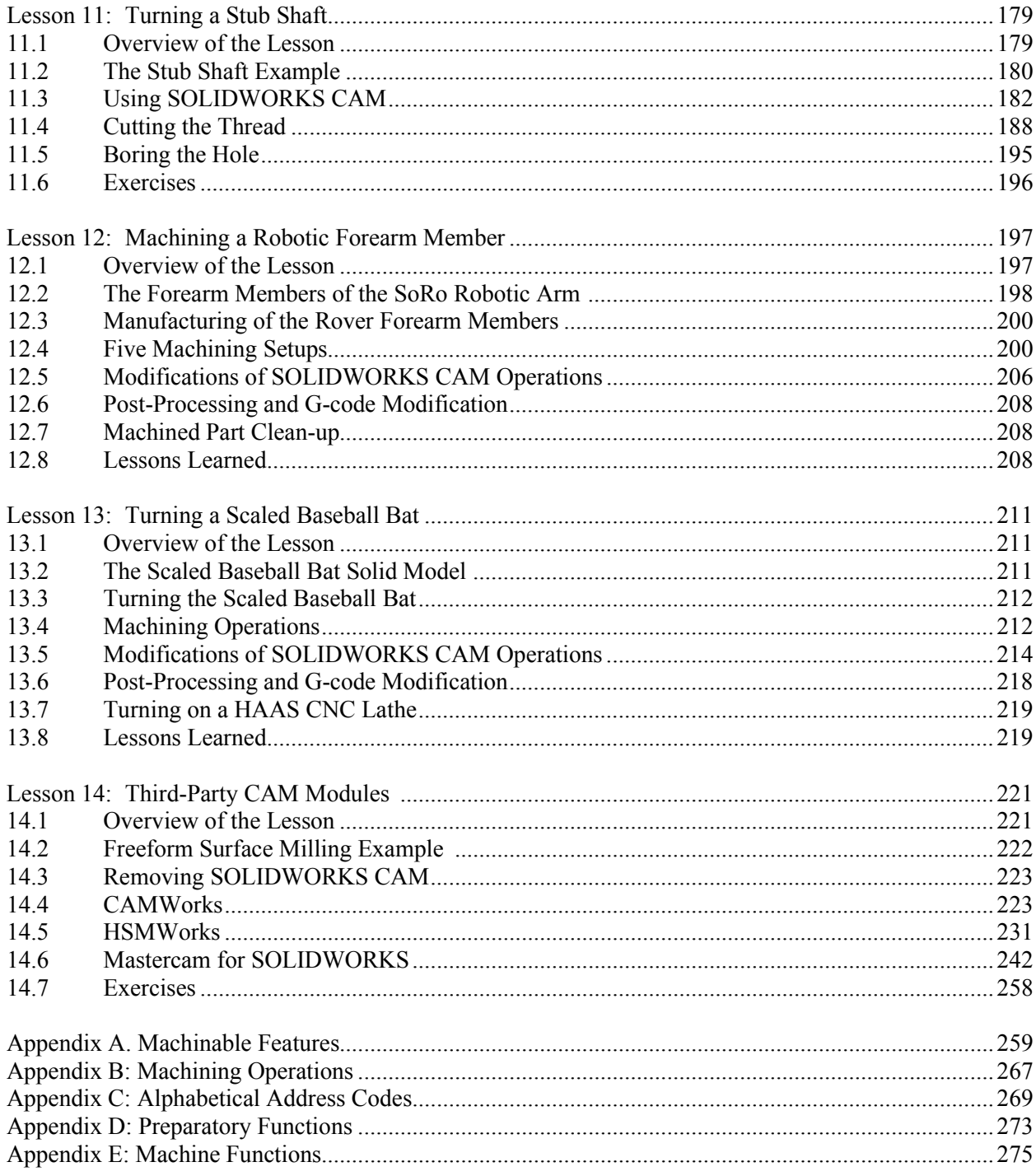